# **BRINGING ACCELERATED ENGLISH** AND MATH TO YOUR CAMPUS **SPRING 2011**

### **o** Katie Hern English Instructor, Chabot College Coordinator, 3CSN Statewide Acceleration Initiative California Community Colleges' Success Network khern@chabotcollege.edu

#### o Myra Snell

Math Professor, Los Medanos College msnell@losmedanos.edu

# WHY HIGH ATTRITION RATES ARE A STRUCTURAL PROBLEM

For students placing two levels below a college course in English/Math, there are 5 "exit points" where they fall away:

- Do they pass the first course?
- If they pass, do they enroll in the next course?
- If they enroll, do they pass the second course?
- If they pass, do they enroll in the college-level course?
- If they enroll, do they pass the college-level course?

Students placing three levels down have 7 exit points.

# WHY HIGH ATTRITION RATES ARE A STRUCTURAL PROBLEM

Chabot College pipeline data for students beginning two levels down from college composition:

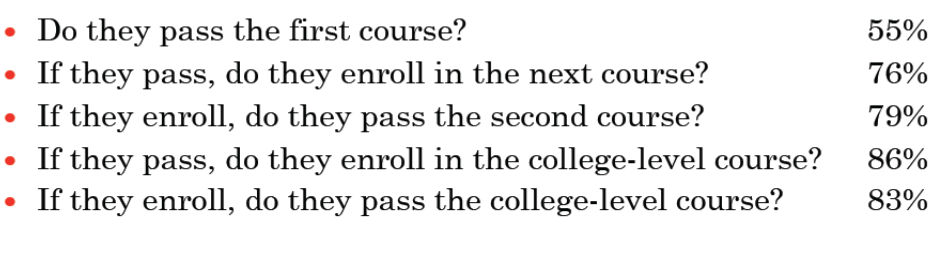

HOW WOULD INCREASING FIRST-COURSE SUCCESS IMPACT OVERALL

# **COMPLETION RATE?**

 $(0.55)(0.76)(0.79)(0.86)(0.83) = 23\%$ 

# $(0.55)(0.76)(0.79)(0.86)(0.83)=23%$

# Try it out...

#### What if we got the first course to 65% success?

75% success?

85% success?

(Keep the other numbers the same)

### THE INEVITABILITY OF ATTRITION IN **SEQUENCES**

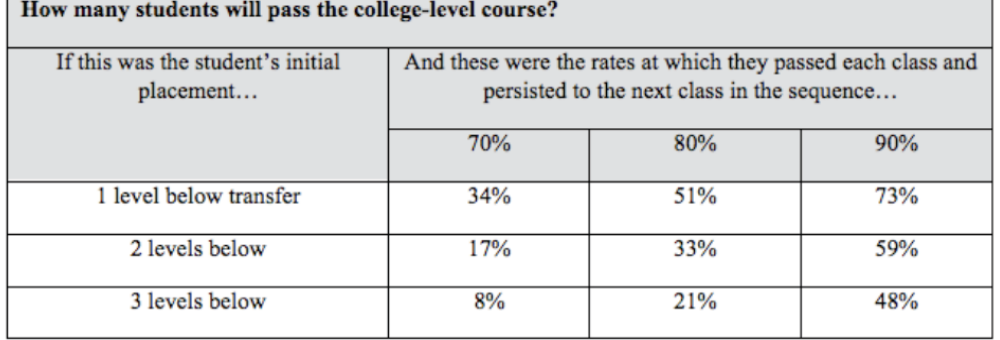

#### Table 1: Illustration of the multiplication principle

Hern, K. & Snell, M. (June/July 2010). Exponential Attrition and the Promise of Acceleration in Developmental English and Math. Perspectives. Berkeley, CA: RP Group.

# **oSequence Redesign**

Restructuring curricula to engage developmental students in more complex reading, writing, and thinking tasks sooner and prioritize the most essential skills and knowledge needed in college courses

- Eliminating levels in sequence and enabling students with lower scores to enroll in more advanced courses
- One-semester, open-access pre-statistics courses
- One-semester, open-access reading and writing courses

# **SEQUENCE REDESIGN:** AN IN-DEPTH EXAMPLE

#### **Chabot College** English 102:

#### Reading, Reasoning, and Writing (Accelerated)

A one-semester 4-unit developmental English course leading directly to English 1A

- An alternative to two-semester, 8-unit sequence  $\bullet$
- No minimum placement score, students self-place in either the  $\ddot{\phantom{0}}$ accelerated or two-semester path
- Developed with "backwards design" from college English:  $\ddot{\phantom{0}}$ Students engage in the same kinds of reading, thinking, and writing of college English, with more scaffolding and support
- College has expanded accelerated offerings in last decade:  $\bullet$ course now constitutes more than 66% of entry-level sections

# **EVIDENCE ACCELERATION WORKS:**

SIGNIFICANT INCREASE IN STUDENTS PERSISTING TO AND SUCCEEDING IN COLLEGE ENGLISH

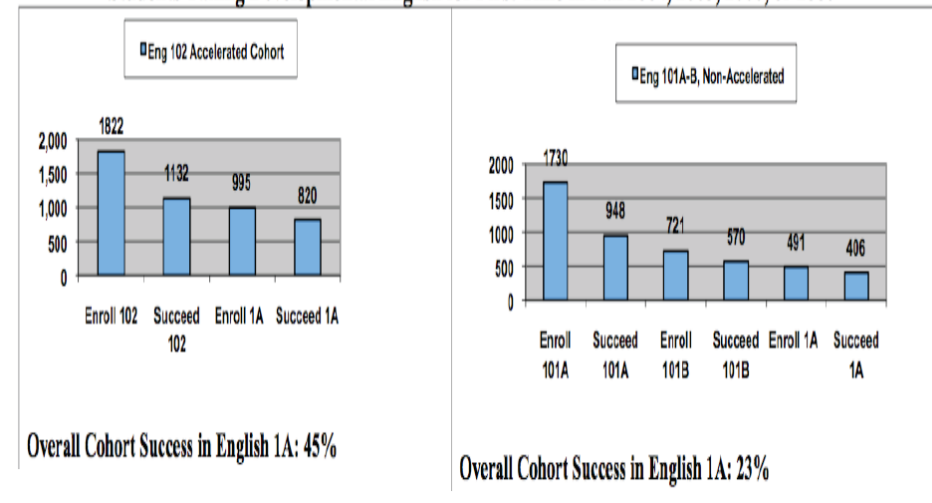

#### Students Taking Developmental English for First Time in Fall 2004, 2005, 2006, or 2007\*

#### **EVIDENCE ACCELERATION WORKS:**

WHEN CHABOT ACCELERATED STUDENTS GET TO COLLEGE ENGLISH, THEY PASS AT THE SAME RATE AS STUDENTS FROM LONGER TRACK (AND TWICE AS MANY ACTUALLY GET THERE)

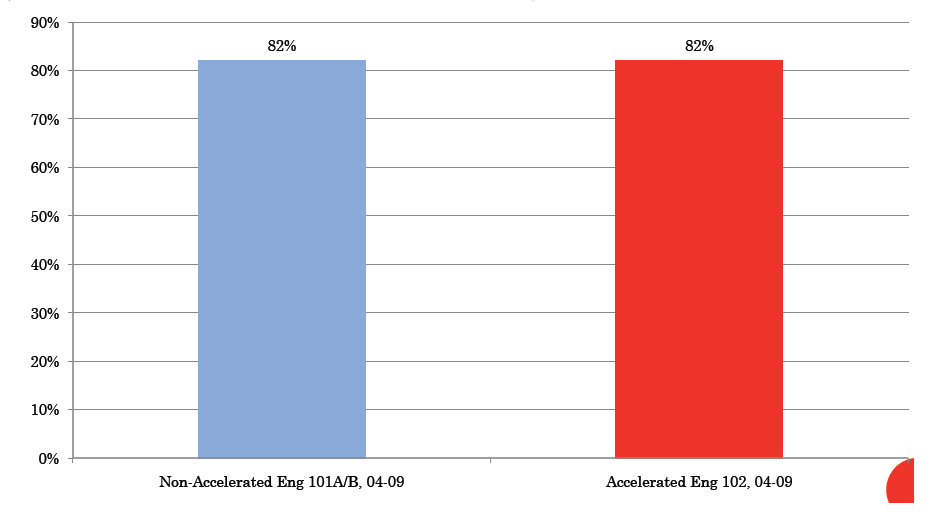

# **EVIDENCE ACCELERATION WORKS:**

INCREASED STUDENT SUCCESS IN 9 OUT OF 10 COURSES ACROSS CURRICULUM OVER STUDENTS WHO HAVE PASSED NO ENGLISH

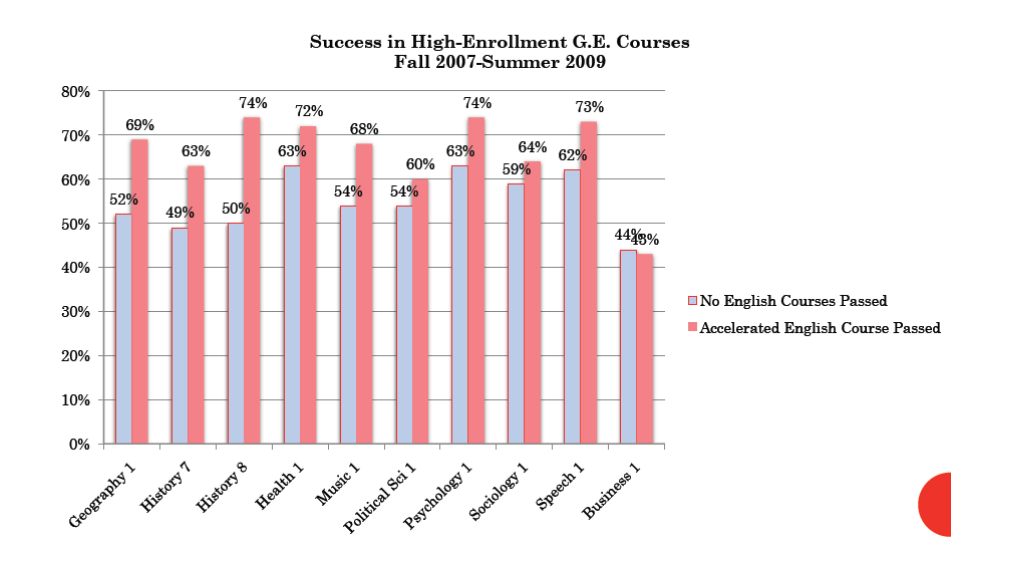

# FINAL THOUGHTS ON OPEN-ACCESS, **ONE-SEMESTER CLASSES**

People often have a hard time with the concept of an open-access class one-level below college English or Math:

"One semester? No minimum placement score?!"

"But don't some students need a slower path? The ones with very low skills?"

Data from Chabot and Las Positas colleges are useful to consider here...

AT FIRST GLANCE, IT LOOKS LIKE SOME STUDENTS MIGHT NOT BE WELL-SERVED BY AN ACCELERATED PATH...

#### **Success Rates in Accelerated Course**

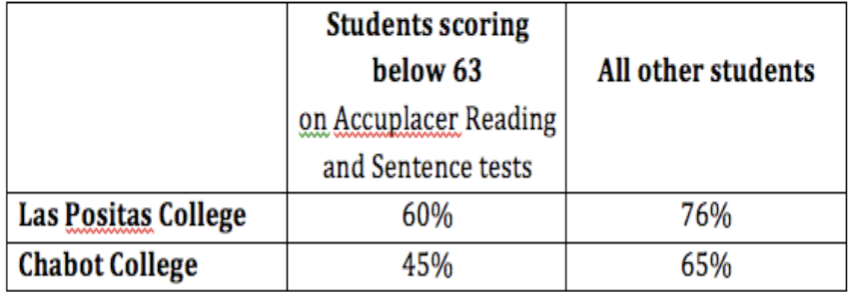

Below 63 on both tests = bottom-scoring 20% of Chabot population, 12% Las Positas

### AND YET... THEY DON'T DO BETTER ON THE SLOWER PATH

#### **Students Scoring Below 63** on Accuplacer Reading and Sentence Tests

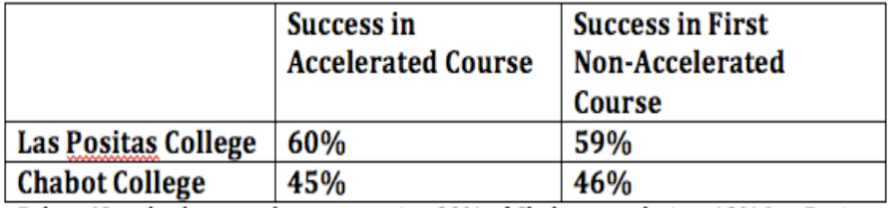

Below 63 on both tests = bottom-scoring 20% of Chabot population, 12% Las Positas

# THE SAME IS TRUE FOR STUDENTS WITH EVEN *LOWER* SCORES...

#### **Students Scoring Below 50** on Accuplacer Reading and Sentence Tests

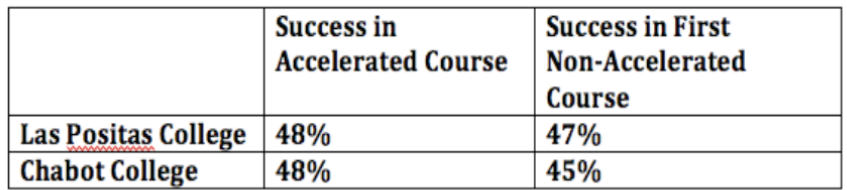

Below 50 on both tests = bottom-scoring 7% of Chabot population, 3% Las Positas

# **IMPLICATIONS FOR ACTION:** COMMUNITY COLLEGES NEED TO...

- **o** Shorten developmental sequences and reduce exit points to increase completion of college-level English/Math.
- **o** Redesign curricula away from front-loading discrete subskills toward giving students practice in the core skills and ways of thinking required at the college-level.
- **o** Reconsider the assumption that placement score equals number of semesters remediation needed.
- **o** Consider the model of using placement scores to identify students who might need extra support in an accelerated model, rather than to track them into a longer sequence.